## Package 'shinyTempSignal'

April 14, 2022

<span id="page-0-0"></span>Title Explore Temporal Signal of Molecular Phylogenies

Version 0.0.2

#### **Description**

Sequences sampled at different time points can be used to infer molecular phylogenies on natural time scales, but if the sequences records inaccurate sampling times, that are not the actual sampling times, then it will affect the molecular phylogenetic analysis. This shiny application helps exploring temporal characteristics of the evolutionary trees through linear regression analysis and with the ability to identify and remove incorrect labels.

License GPL-3

**Depends**  $R (= 3.3.0)$ 

```
Imports ape, aTSA, Cairo, config (>= 0.3.1), forecast, ggplot2,
      ggpubr, ggtree, golem (>= 0.3.1), shiny (>= 1.6.0),
      shinydashboard, shinyjs, stringr, treeio, TSA
```
Suggests attempt, conflicted, DT, glue, htmltools, processx, testthat  $(>= 3.0.0)$ , thinkr

Encoding UTF-8

RoxygenNote 7.1.2

Config/testthat/edition 3

NeedsCompilation no

Author Guangchuang Yu [aut, cre, cph] (<<https://orcid.org/0000-0002-6485-8781>>), Xuanan Zhu [aut], Jianfeng Lin [ctb]

Maintainer Guangchuang Yu <guangchuangyu@gmail.com>

Repository CRAN

Date/Publication 2022-04-14 09:20:02 UTC

### R topics documented:

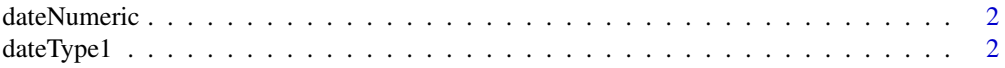

#### <span id="page-1-0"></span>2 date Type 1

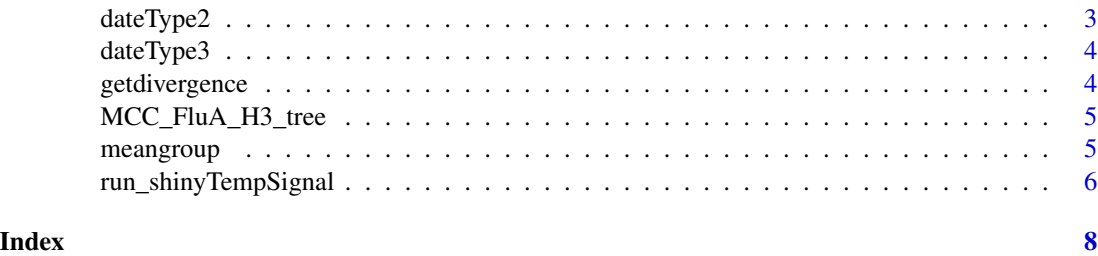

dateNumeric *Convert dates according to date format*

#### Description

Convert dates according to date format

#### Usage

dateNumeric(date, format)

#### Arguments

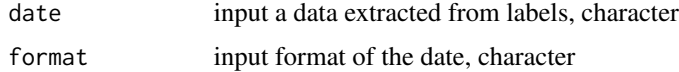

#### Value

Returns a date of numeric type, numeric

#### Examples

dateNumeric(date="1999-12-07", format="yyyy-MM-dd")

dateType1 *Method 1 for finding the date inside the label*

#### Description

Method 1 for finding the date inside the label

#### Usage

dateType1(tree, order)

#### <span id="page-2-0"></span>dateType2 3

#### Arguments

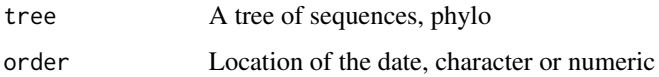

#### Value

date, character

#### Examples

```
data("MCC_FluA_H3_tree")
dateType1(MCC_FluA_H3_tree, "last")
```
#### dateType2 *Method 2 for finding the date inside the label*

#### Description

Method 2 for finding the date inside the label

#### Usage

dateType2(tree, order, prefix)

#### Arguments

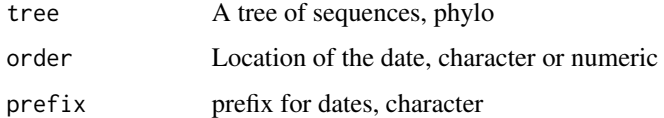

#### Value

date, character

#### Examples

```
data("MCC_FluA_H3_tree")
dateType2(MCC_FluA_H3_tree, "last","/")
```
<span id="page-3-0"></span>

#### Description

Method 3 for finding the date inside the label

#### Usage

```
dateType3(tree, pattern)
```
#### Arguments

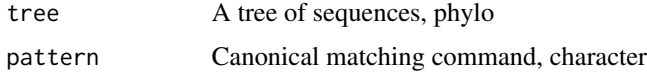

#### Value

date, character

#### Examples

data("MCC\_FluA\_H3\_tree") dateType3(MCC\_FluA\_H3\_tree, "(?<=/)\\d+\$")

getdivergence *Calculating the divergence of sequences*

#### Description

Calculating the divergence of sequences

#### Usage

getdivergence(tree, date, method)

#### Arguments

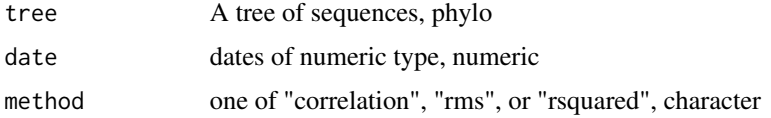

#### <span id="page-4-0"></span>MCC\_FluA\_H3\_tree 5

#### Value

the divergence of sequences, data.frame

#### Examples

```
data("MCC_FluA_H3_tree")
date <- dateType3(MCC_FluA_H3_tree, "(?<=/)\\d+$")
date <- dateNumeric(date, "yyyy")
getdivergence(MCC_FluA_H3_tree, date, "rms")
```
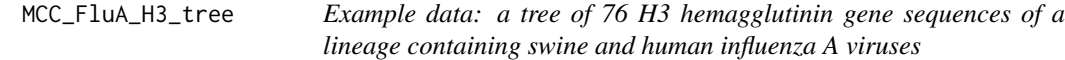

#### Description

This example data was reported on Liang et al. 2014

#### Format

a tree with 76 sequences

#### Value

a tree, phylo

#### Examples

data(MCC\_FluA\_H3\_tree)

meangroup *Combining data from the same years*

#### Description

Combining data from the same years

#### Usage

```
meangroup(d)
```
#### Arguments

d a data frame with "time" in the column name

#### <span id="page-5-0"></span>Value

The processed data frame, data.frame

#### Examples

```
x <- c(1999, 2002 ,2005, 2000,2004 ,2004, 1999)
y \leq c(1, 1.5, 2, 3, 4, 5, 6)d <- data.frame(time=x, score=y)
meangroup(d)
```
run\_shinyTempSignal *Run the Shiny Application*

#### Description

Run the Shiny Application

#### Usage

```
run_shinyTempSignal(
 onStart = NULL,
 options = list(),
 enableBookmarking = NULL,
 uiPattern = "/",
  ...
)
```
#### Arguments

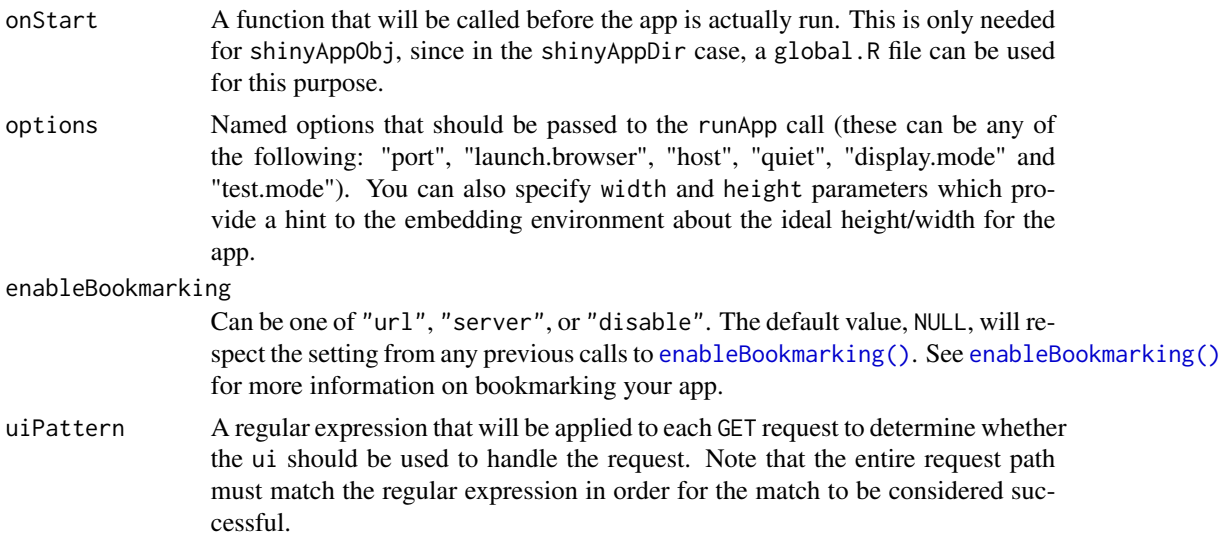

#### run\_shinyTempSignal 7

... arguments to pass to golem\_opts. See '?golem::get\_golem\_options' for more details.

#### Value

Shiny application object

#### Examples

if (interactive()) {run\_shinyTempSignal()}

# <span id="page-7-0"></span>Index

∗ data MCC\_FluA\_H3\_tree, [5](#page-4-0)

dateNumeric, [2](#page-1-0) dateType1, [2](#page-1-0) dateType2, [3](#page-2-0) dateType3, [4](#page-3-0)

enableBookmarking(), *[6](#page-5-0)*

getdivergence, [4](#page-3-0)

MCC\_FluA\_H3\_tree, [5](#page-4-0) meangroup, [5](#page-4-0)

run\_shinyTempSignal, [6](#page-5-0)